## $3-5(6)$ . (  $-6)$

◆ 入力されている文字の移動**(2)**

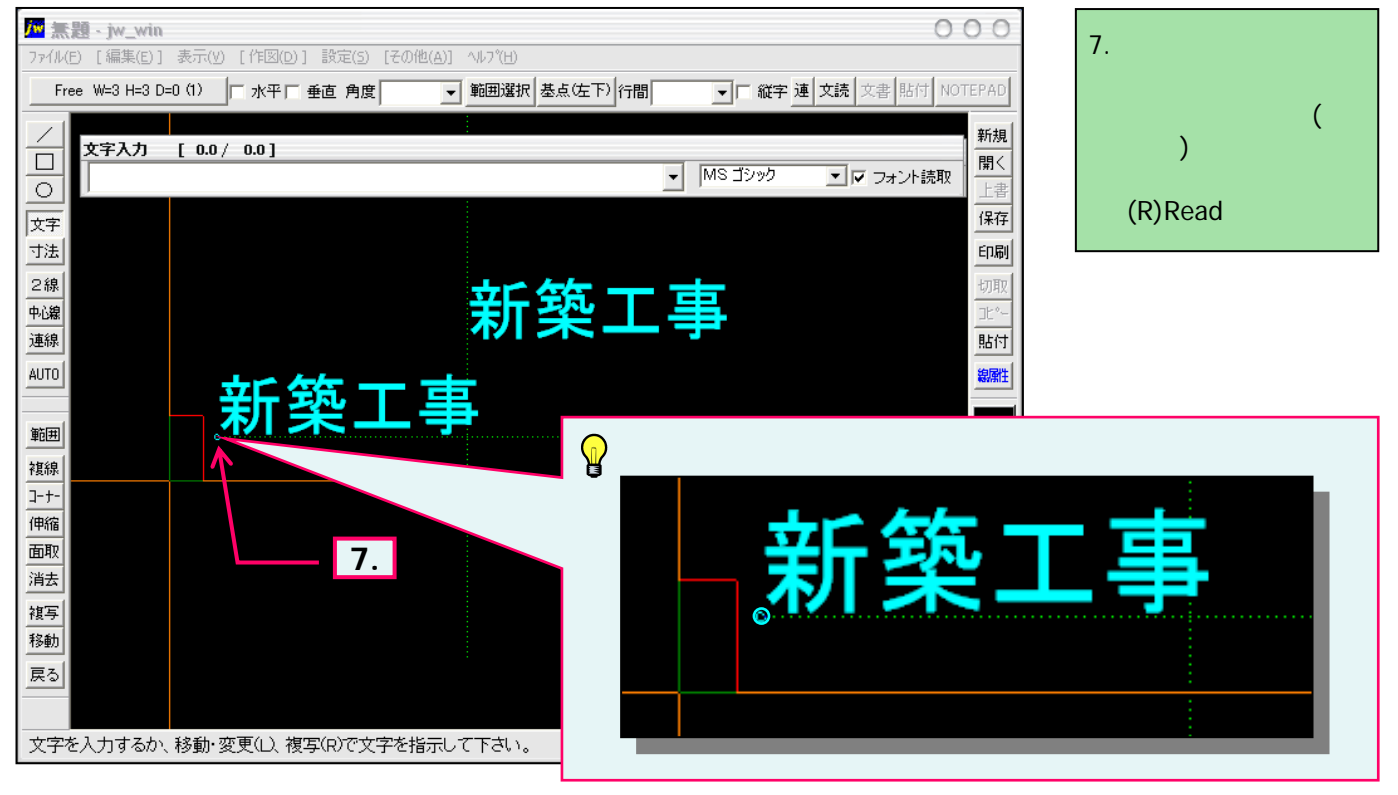

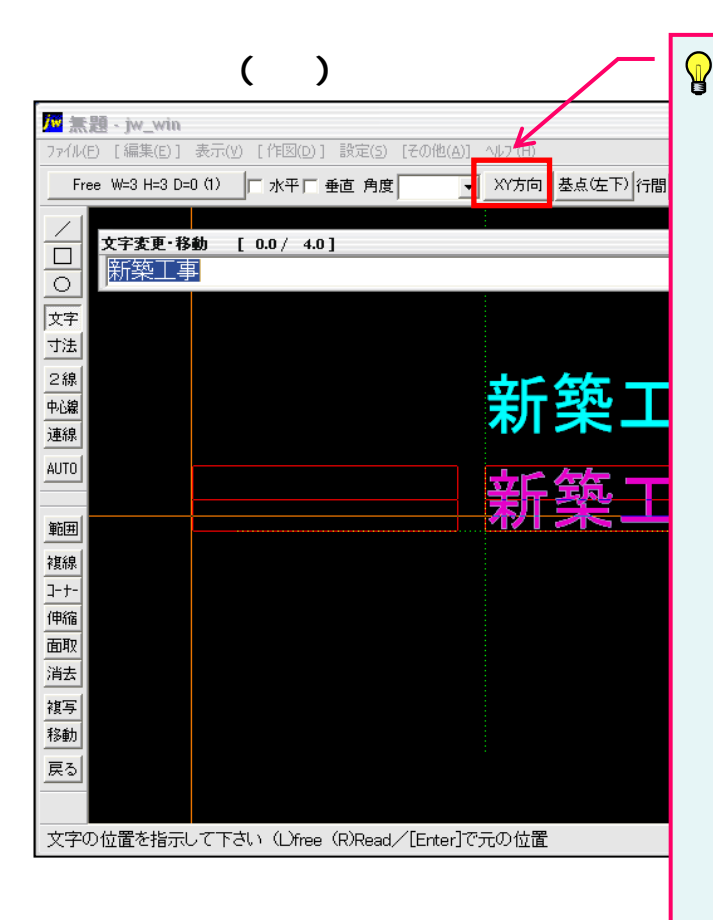

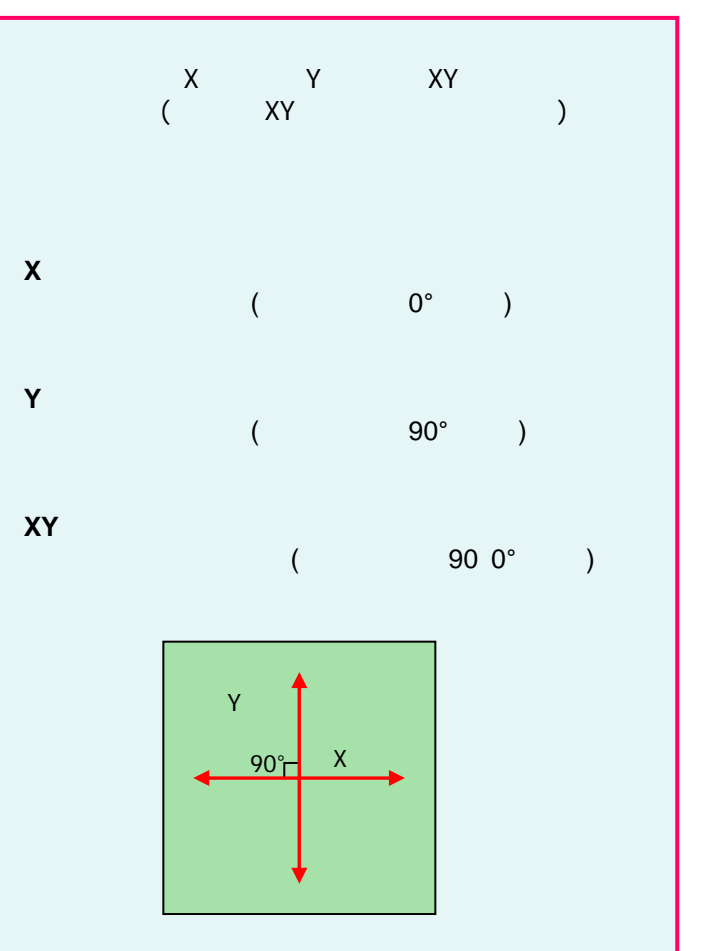